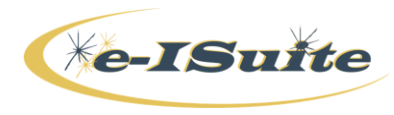

## **Training Session Agenda - Instructor**

4/16/2015 2:29 PM version

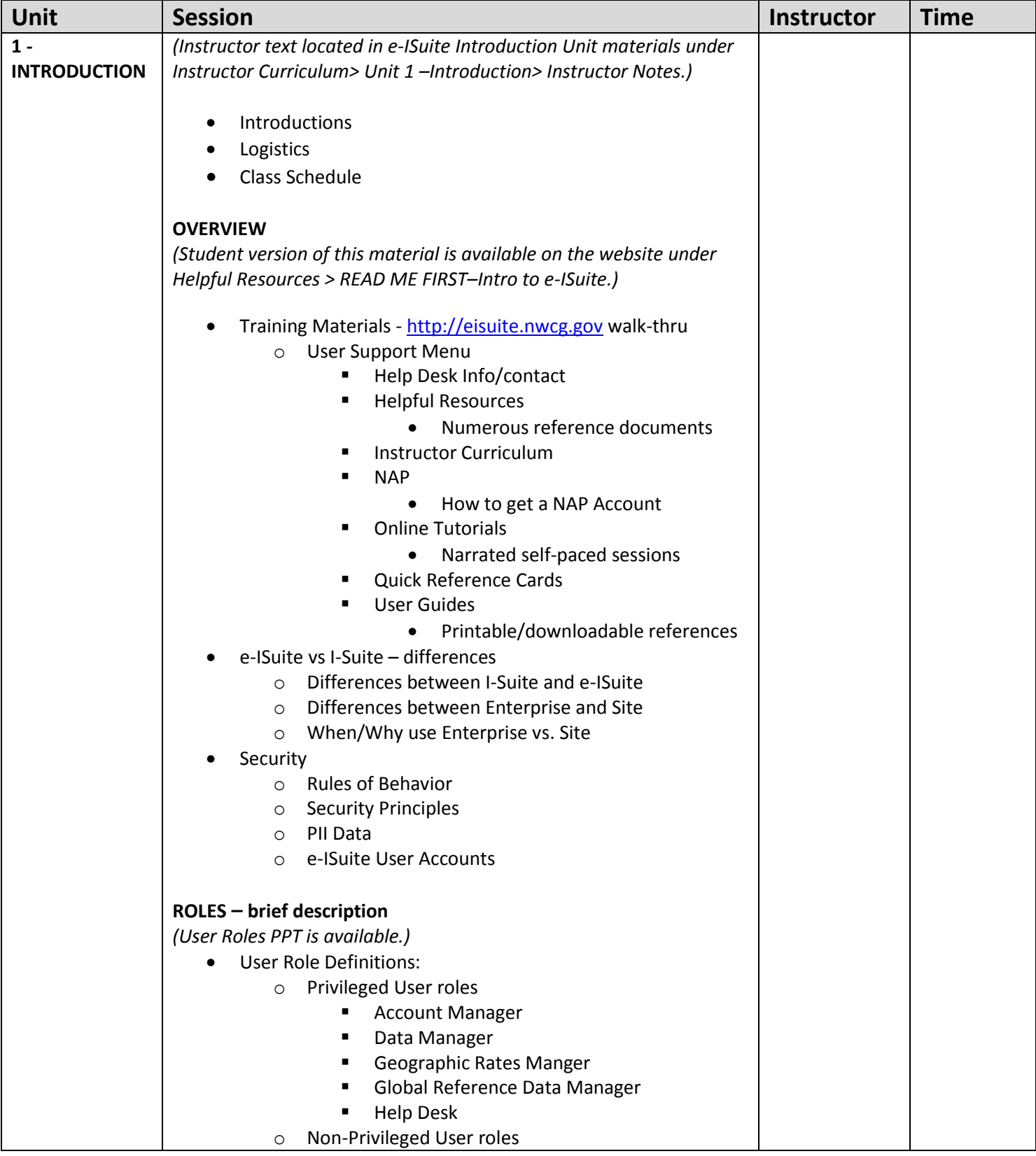

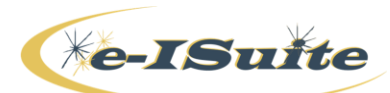

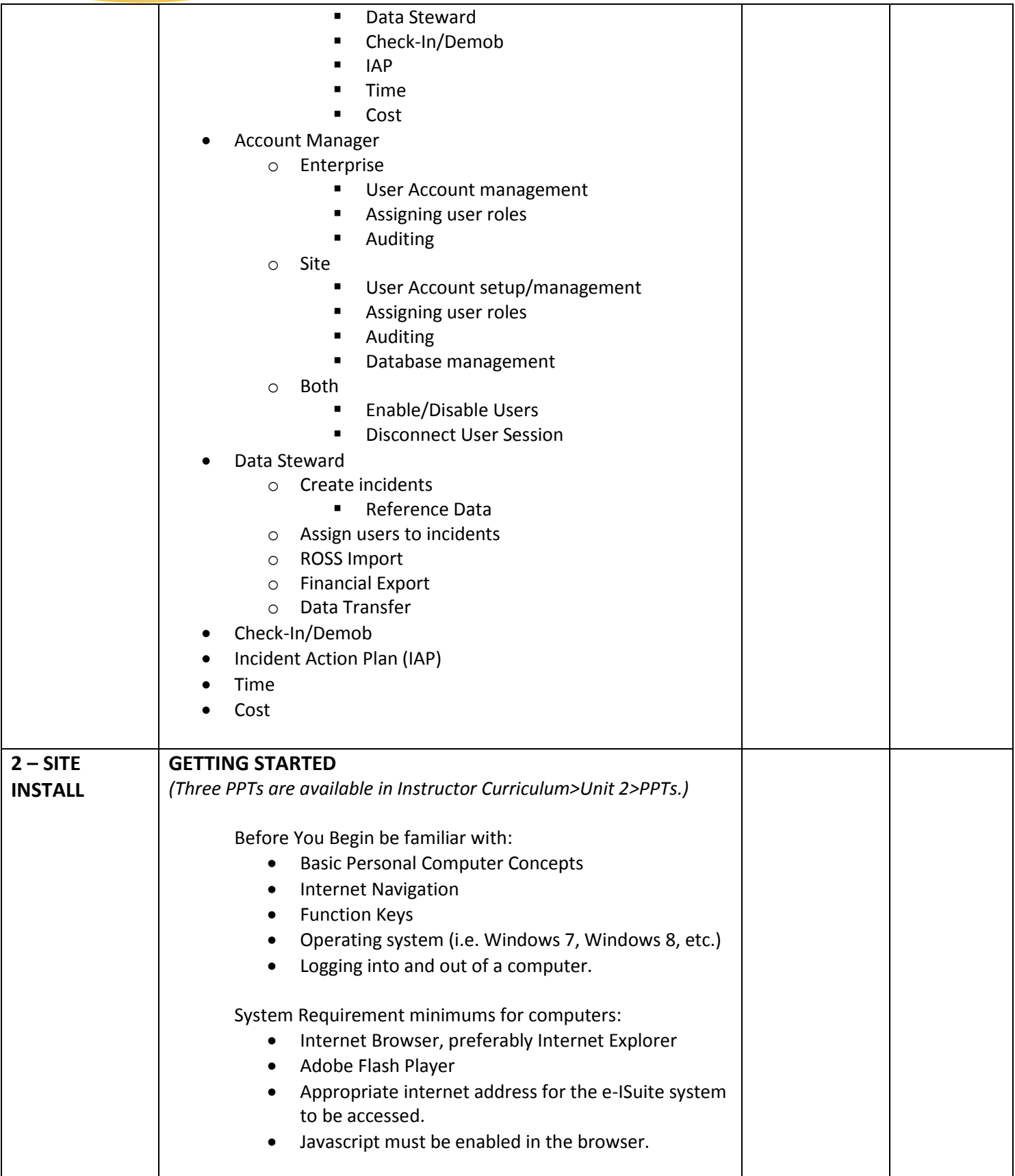

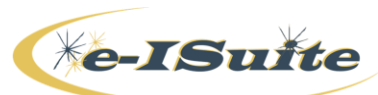

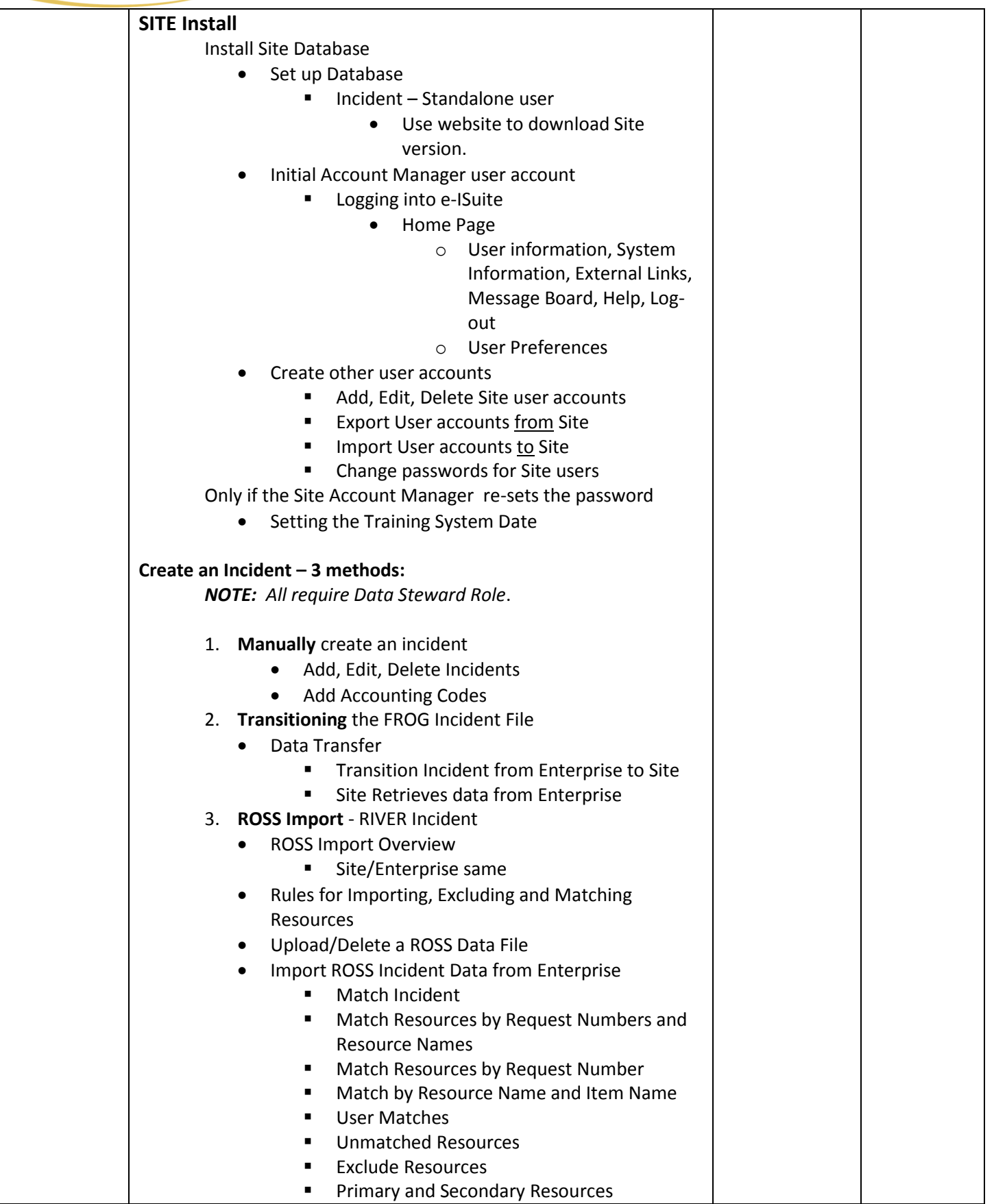

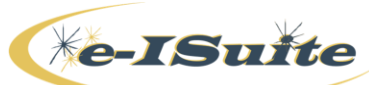

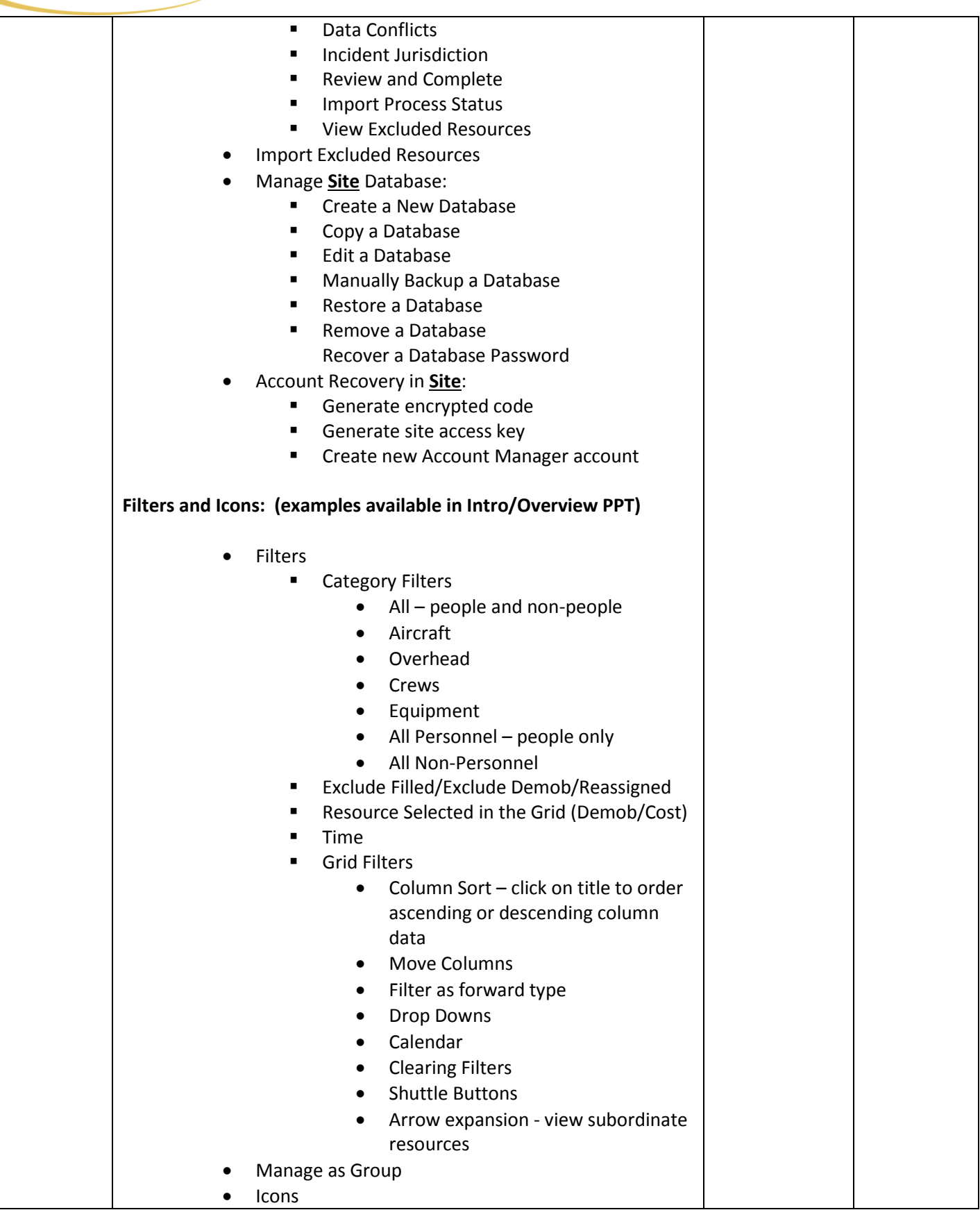

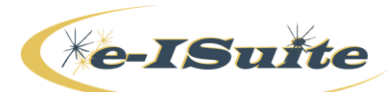

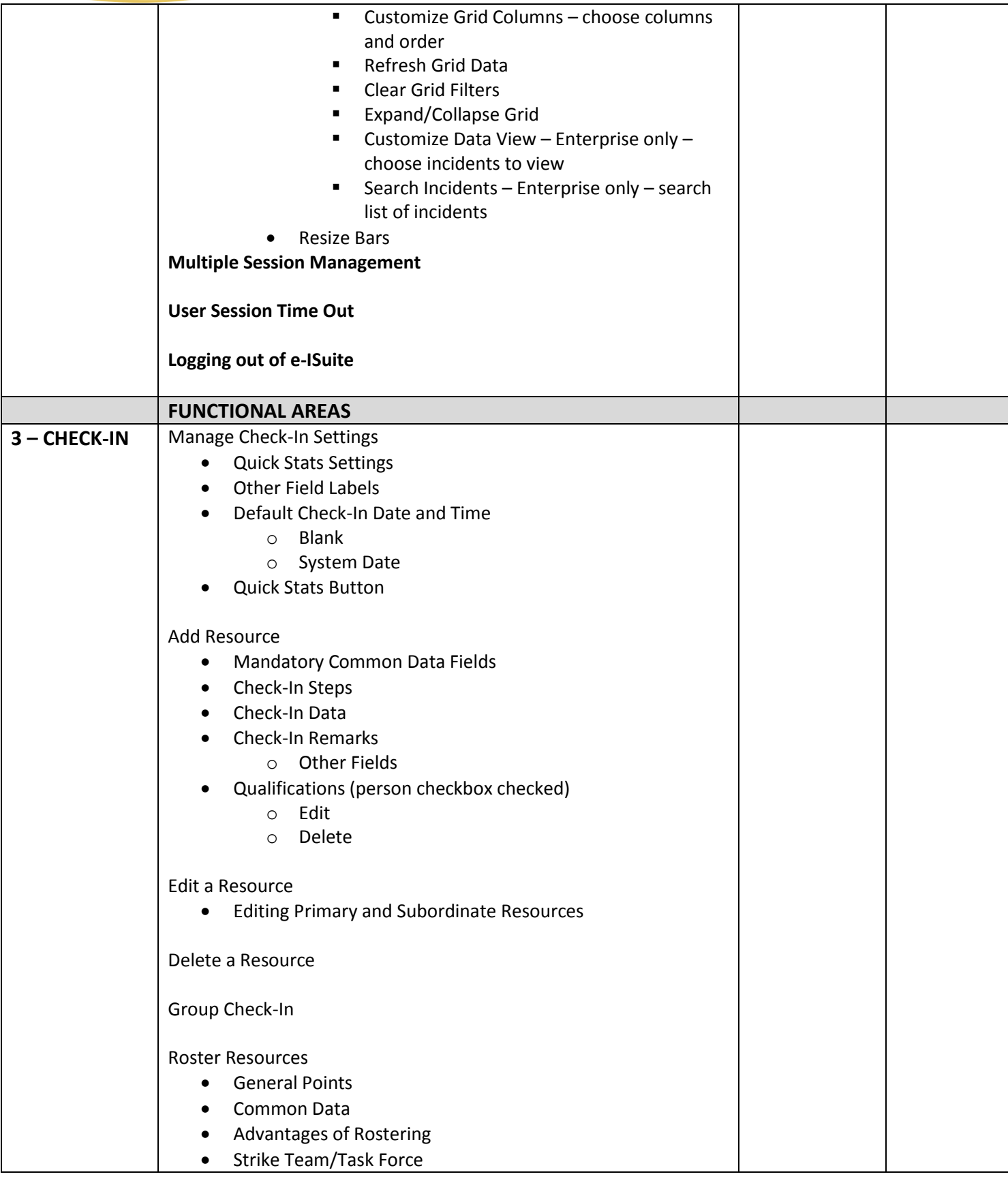

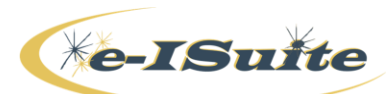

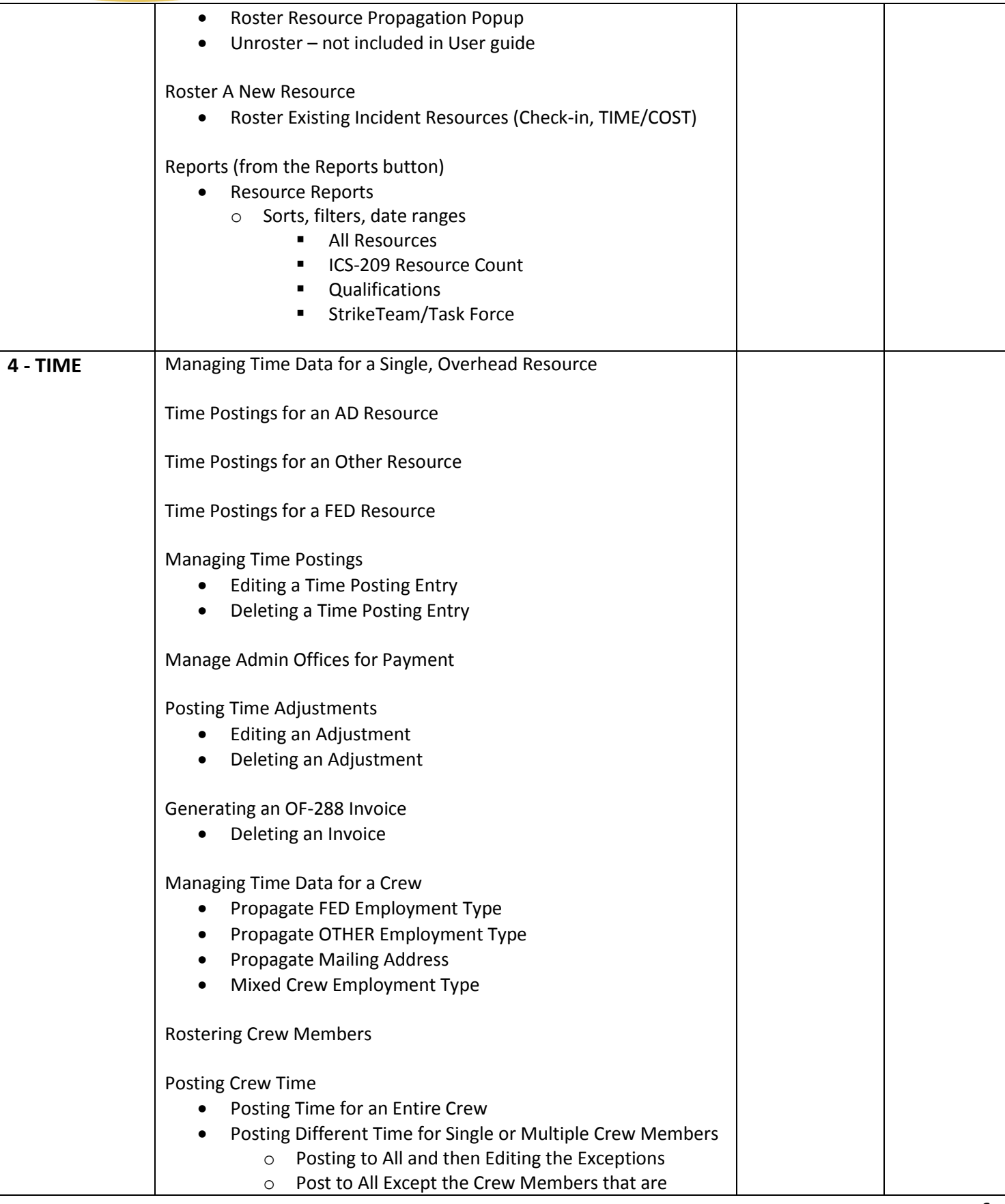

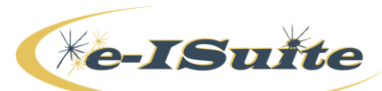

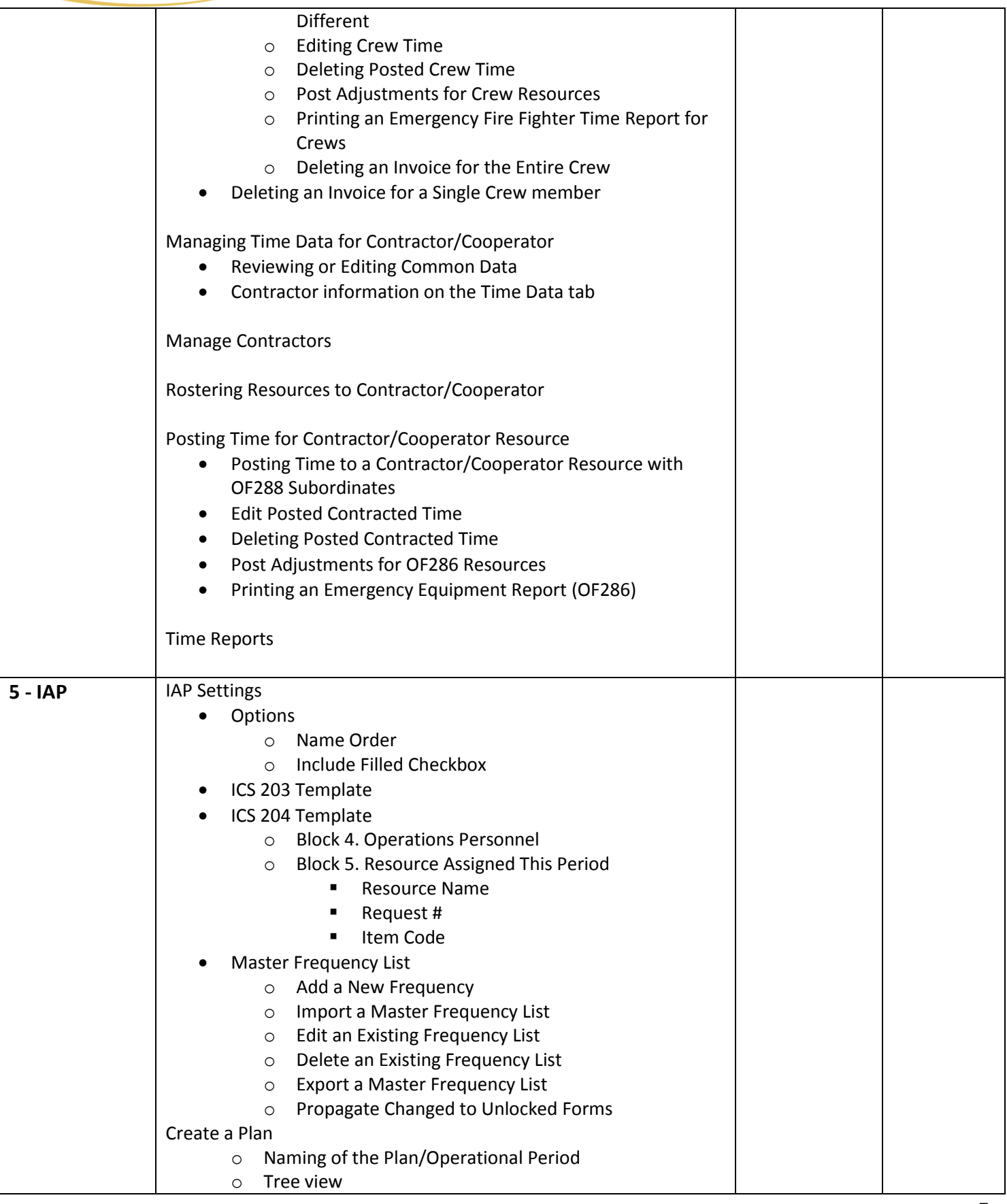

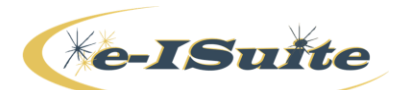

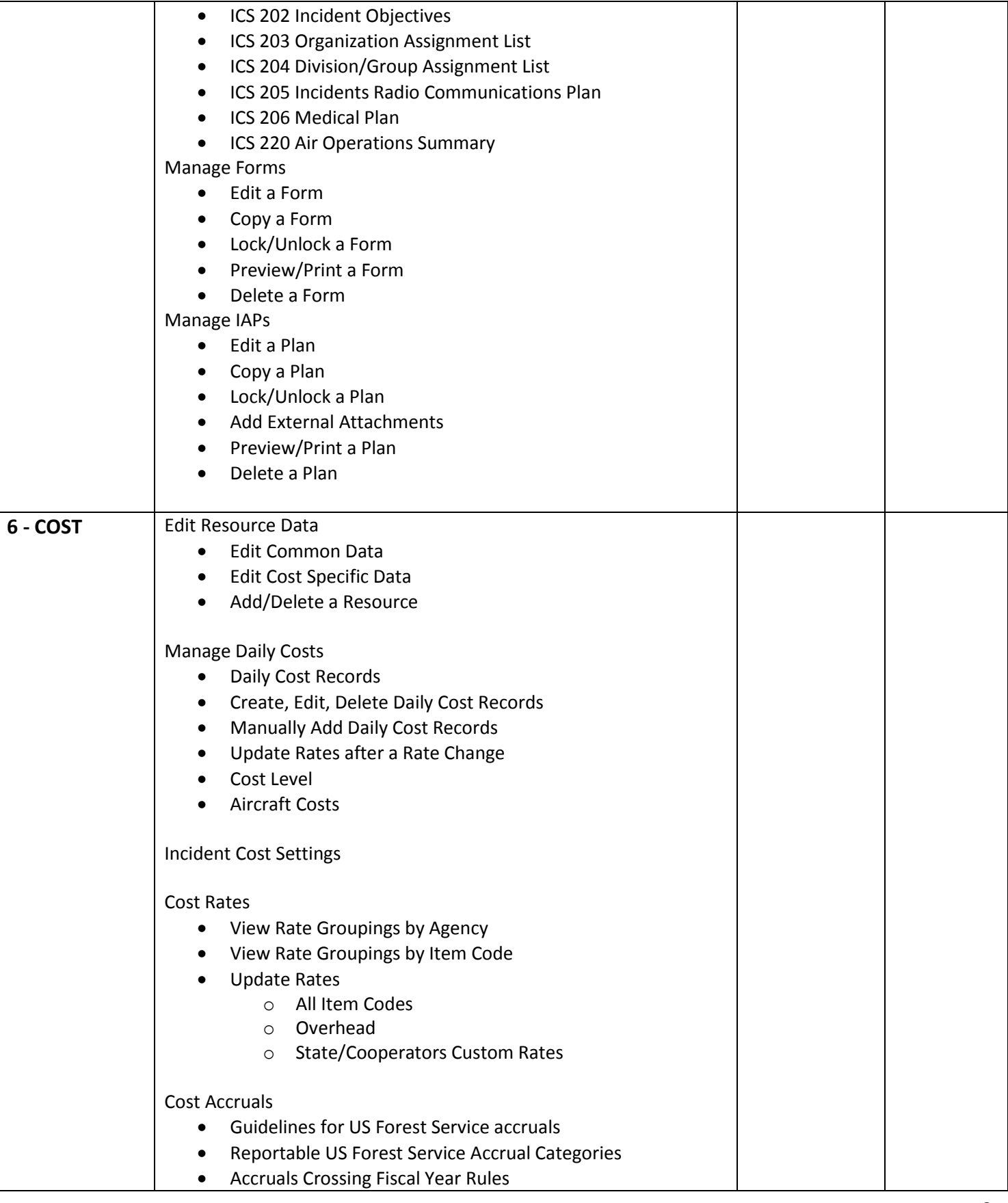

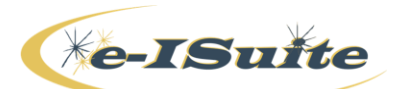

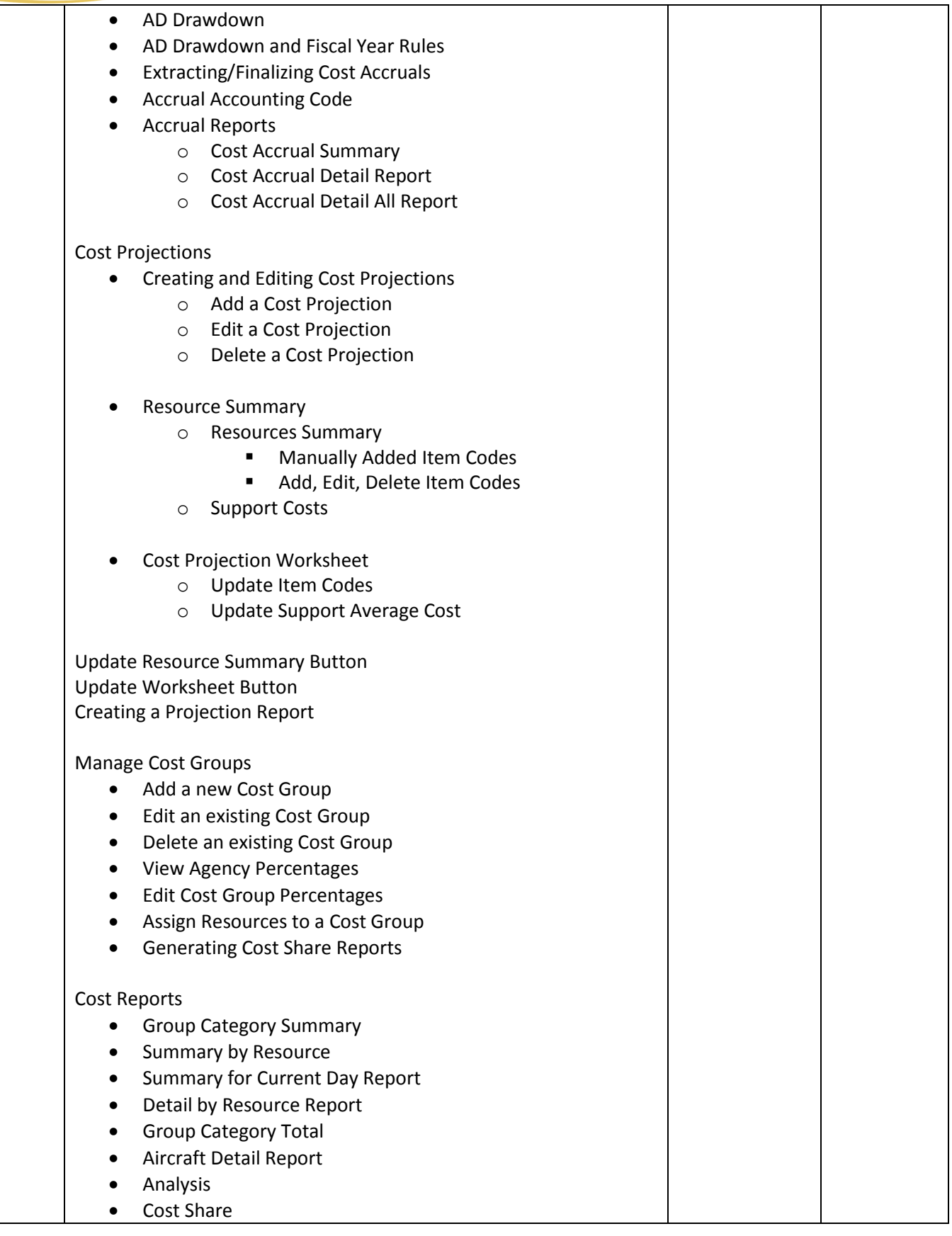

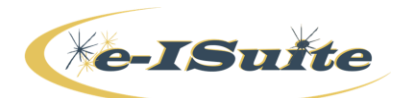

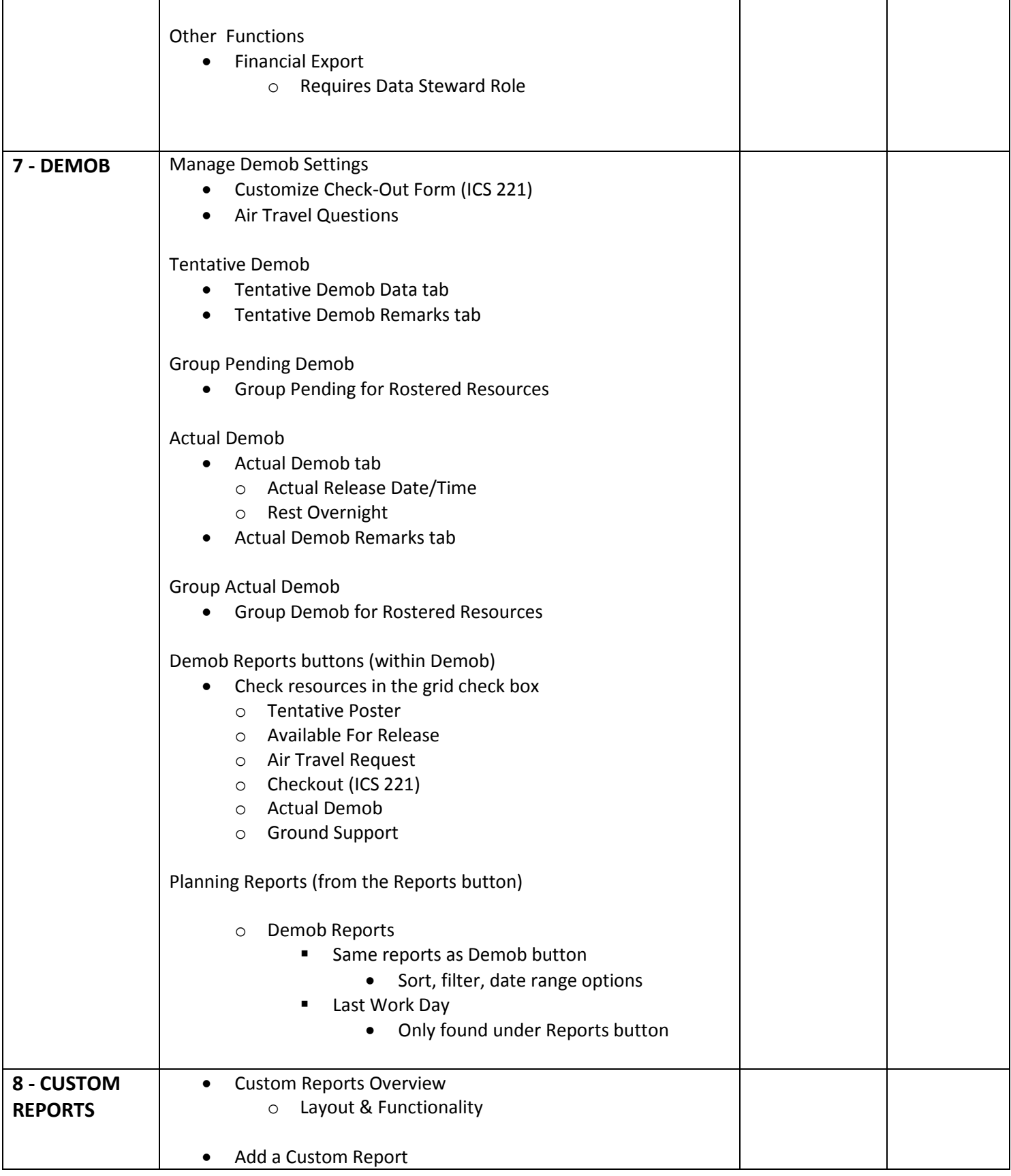

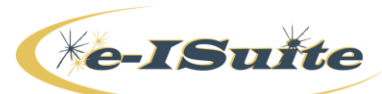

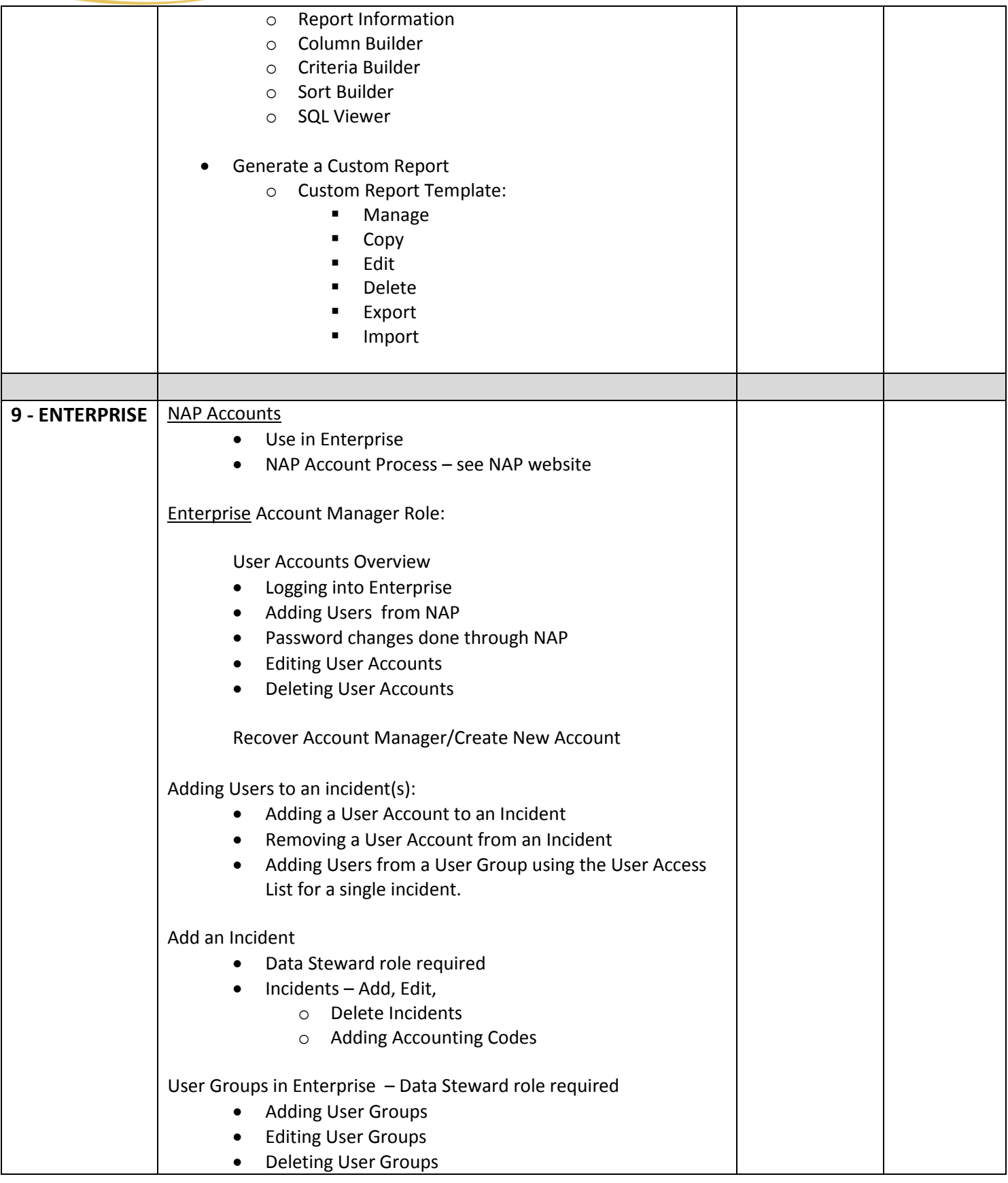

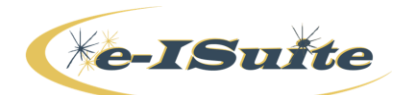

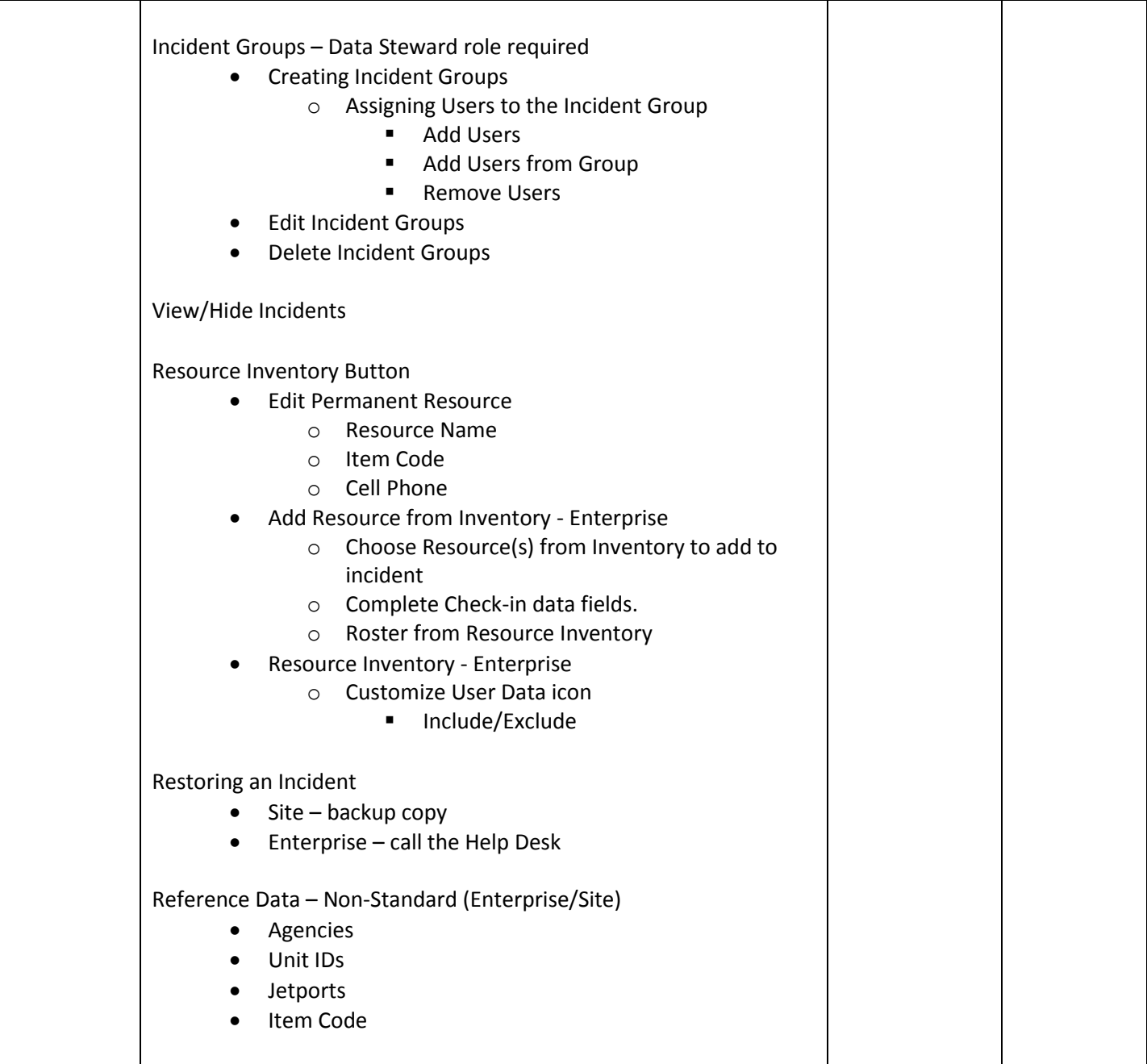